# BASES DE DONNÉES

### **I - Bases de données et terminologie**

Le terme *Big Data* désigne le domaine de l'informatique consacré à la gestion des très grandes quantités de données. Il est associé à l'ensemble des méthodes qui permettent non seulement de stocker rationnellement les données mais surtout de les restituer à la demande selon des critères déterminés.

En termes de volume, une entreprise de taille moyenne peut être amenée à stocker autant de données que la librairie du Congrès américain considérée comme la plus grande bibliothèque du monde. De plus, sur le plan de la variété des données, on voit cohabiter des données interpersonnelles (communications électroniques, e-mails, ...), des données d'interaction homme-machine (recouvrant diverses transactions comme les archives des cartes bancaires, des historiques de navigation web,...) et les données inter-machine (celles issues d'une communication entre machines, par exemple les GPS, les caméras de surveillance, la géolocalisation,...). Ce sont ces dernières qui vont probablement augmenter le plus, à travers le développement exponentiel des objets connectés.

Enfin, le rythme de renouvellement et de défilement des données s'est lui aussi considérablement accru : chaque jour, 45 milliards d'e-mails sont envoyés, 50 millions de tweets sont postés dans le monde, pas moins de 165 millions de transactions bancaires sont réalisées quotidiennement dans la zone euro, des milliers de touristes stockent leurs millions photos de vacances sur le cloud, etc.

Pour gérer de telles masses de données, il est nécessaire de disposer de méthodes de stockage permettant notamment un temps de restitution satisfaisant. On fait alors appel au concept de *base de données*. Considérons quelques exemples de bases de données.

### **Exemple**

Une première solution envisageable pour stocker des données est l'utilisation d'un tableau. Prenons par exemple une base de données contenant la liste des aéroports du monde.

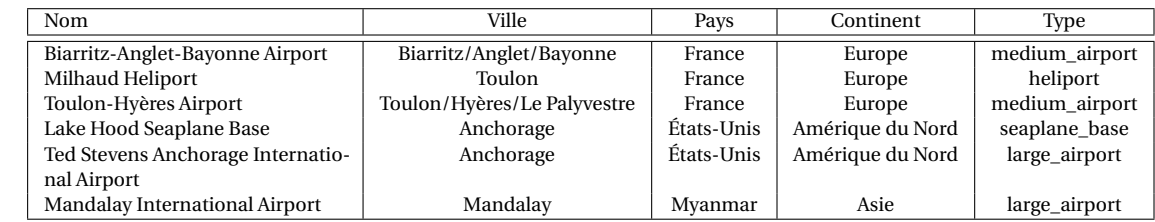

Notons que plusieurs informations sont redondantes (par exemple, l'information «France» est stockée à de multiples reprises)

et des couples d'informations sont redondants (le couple (Pays, Continent) sera toujours identique pour un pays donné, on pourrait ne stocker qu'une seule fois le fait que les États-Unis sont en Amérique du Nord.

Dans le cas d'une telle table, des requêtes simples sont aisées. Ainsi, faire la liste de tous les aéroports français ne pose pas de

problème. Faire la liste de tous les héliports français est un peu plus difficile.

- On souhaite recouper une liste de films avec leur metteur en scène et leurs acteurs, avec les séances dans différents cinémas
- WWWWWWWWWWWW ainsi que les coordonnées des cinémas.
- Dans ce cas on peut imaginer que chaque semaine est fait un tableau unique comportant plusieurs colonnes

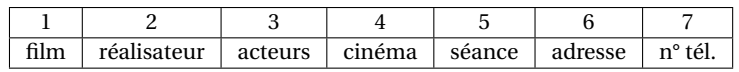

Un tel tableau aura un très grand nombre de lignes et

- un même film sera répété plusieurs fois;
- un même cinéma sera répété plusieurs fois.
- De plus il faudra actualiser chaque semaine.
- Toutefois certaines données pourraient être conservées dans un tableau (colonnes 1, 2, 3, ou colonnes 4, 6, 7).
- Et chaque semaine ou rajouterait des données en colonnes 1,2,3, mais on en créerait aussi en colonne 1,4,5, avec le problème
- de la colonne 1 qui est commune.

Une base de données est un *conteneur* servant à stocker des renseignements bruts tels que des chiffres, des dates ou des mots. Ces données, retraitées par des moyens informatiques, permettent de produire une information : par exemple, des chiffres et des noms assemblés et triés formeront un annuaire téléphonique.

La base de données est la pièce centrale d'un dispositif informatique dit *système de base de données* qui régit la collecte, le stockage, le retraitement et l'utilisation de données. Ce dispositif, en plus de la base de données elle-même, comporte également un logiciel-moteur, le *système de gestion de base de données* (SGBD ou DBMS en anglais pour database management system), des logiciels applicatifs, et un ensemble de règles relatives à l'accès et l'utilisation des informations.

Le SGBD est une suite de programmes qui manipulent la structure de la base et dirigent l'accès aux données qui y sont stockées. Tout accès aux données passe par le SGBD, qui sert d'intermédiaire entre la base de données et ses usagers. Ses tâches sont multiples :

- il reçoit des demandes de manipulation de contenu (rechercher, ajouter ou supprimer des enregistrements par exemple) et effectue les opérations nécessaires sur les fichiers adéquats. Il cache ainsi la complexité réelle des opérations et offre une vue synthétique pour l'utilisateur ;
- il permet à plusieurs usagers de manipuler simultanément le contenu et peut donc offrir différentes *vues* sur un même ensemble de données ;
- il assure la cohérence, la confidentialité et la pérennité des données. Le logiciel refusera qu'un usager modifie ou supprime une information s'il n'y a pas été préalablement autorisé ; il refusera aussi de stocker une information qui n'est pas conforme aux règles de cohérence associées aux bases. De plus, chaque opération est inscrite dans un journal, ce qui permet d'annuler ou de terminer l'opération même en cas de crash informatique garantissant ainsi la cohérence du contenu.

Actuellement, les principaux systèmes de gestion de base de données sur le marché sont, au niveau commercial, *IBM DB2*, *Oracle Database*, *Microsoft SQL Server* et dans le domaine libre, *MySQL* et *PostgreSQL*.

### **II - Organisation d'une base de données relationnelle**

La très grande majorité des bases de données est fondée sur une organisation déduite du *modèle relationnel* élaboré en 1970 par Edgar F. CODD. Ces bases sont qualifiées de *bases de données relationnelles*.

Dans une base de données relationnelle, l'information est répartie dans des tableaux à deux dimensions appelés *tables* ou *relations*. Une base de données consiste en une ou plusieurs tables.

On considère une base de données CINEMA constituée de quatre tables dénommées PERSONNAGE, FILM, LICENCE et

JOUEDANS.

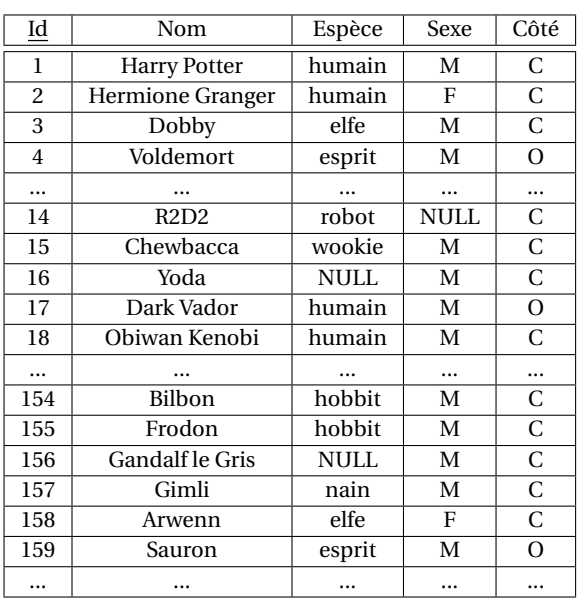

#### **Table PERSONNAGE**

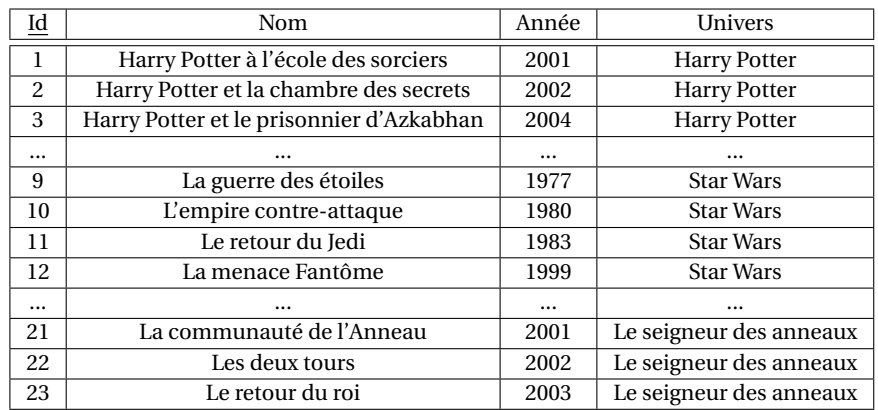

#### **Table FILM**

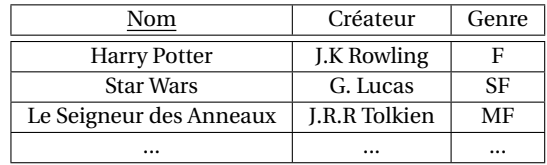

**Table LICENCE**

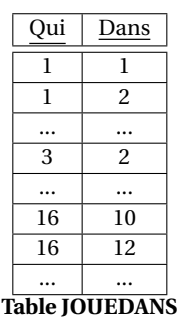

Chaque colonne de chaque table correspond à un *attribut*, identifié par son nom. L'ensemble des valeurs autorisées pour les éléments de la colonne d'attribut *a* est appelé *domaine de a*.

En pratique, les domaines sont des ensembles correspondant à des types informatiques simples (booléens, entiers sur 32 bits, chaînes de caractères de taille fixe, de taille variable, nombres en virgule flottante, données de type date/heure, etc.).

L'ensemble des associations constituées par les attributs d'une table et leurs domaines respectifs est appelé *schéma relationnel de la table*.

Pour une table T d'attributs  $a_1, \ldots, a_n$  variant respectivement dans des domaines  $\mathcal{D}_1, \ldots, \mathcal{D}_n$ , on exprime son schéma relationnel sous la forme :

$$
\mathrm{T}\{a_1:\mathcal{D}_1;...;a_n:\mathcal{D}_n\}
$$

Il n'y a *a priori* pas d'ordre sur les attributs dans le schéma.

### **Exemple**

Dans l'exemple précédent, la table PERSONNAGE comporte cinq attributs : Id, Nom, Espèce, Sexe, Côté.

Son schéma relationnel est le suivant :

PERSONNAGE { Id : int(64) ; Nom : string(100) ; Espece : string(20) ; Sexe : string(1) ; Cote : string(1) }

De même, on a :

WWWWW

FILM { Id : int(64) ; Nom : string(100) ; Annee : int(16), Licence : string(100) } LICENCE { Nom : string(100) ; Createur : string(100) ; Genre : string(2) } JOUEDANS { Qui : int(64) ; Dans : int(64) }

Résumons la terminologie principale :

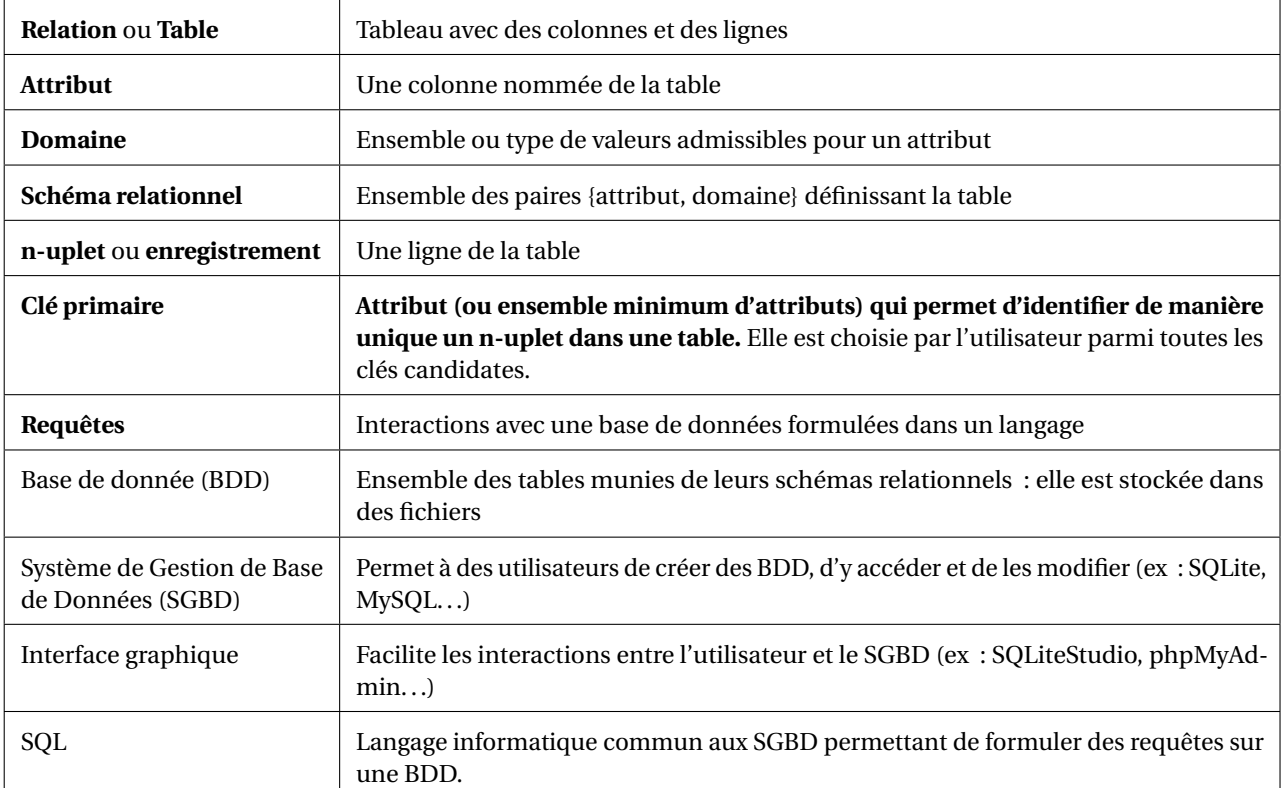

Considérons la relation (ou table) nommée élève ci-dessous :

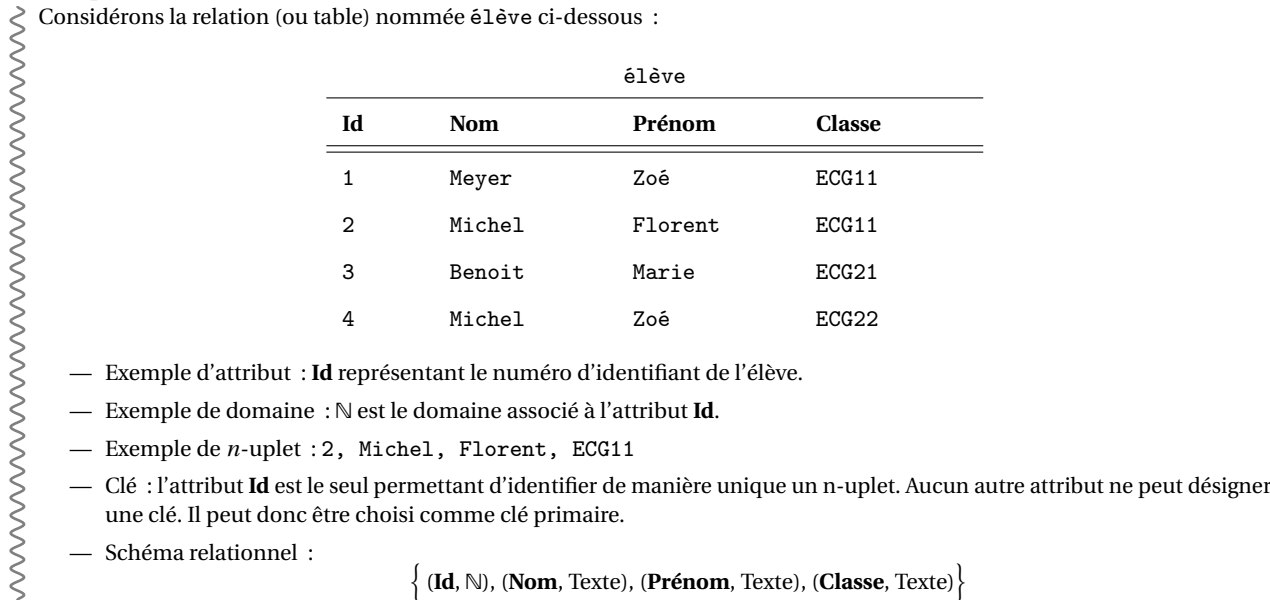

 $\{ (\mathbf{Id}, \mathbb{N}), (\mathbf{Nom}, \text{Texte}), (\mathbf{Pr\'{enom}}, \text{Texte}), (\mathbf{Classe}, \text{Texte}) \}$ 

### **III - Requêtes**

### **III.1 - Sélection des attributs (colonnes) et des enregistrements (lignes)**

Commençons par quelques exemples.

Si certains attributs d'une table ne nous intéressent pas, on peut ne considérer que certaines colonnes.

### **Exemple**

On manipule une base de données **world** (disponible sur le site) se présentant ainsi :

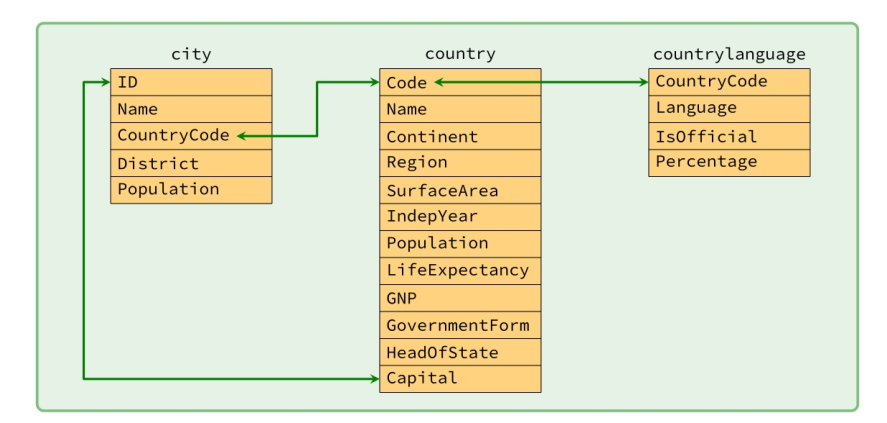

La table pays contient des informations sur les pays du monde. Pour sélectionner la table en entier en langage SQL :

```
SELECT * FROM pays
```
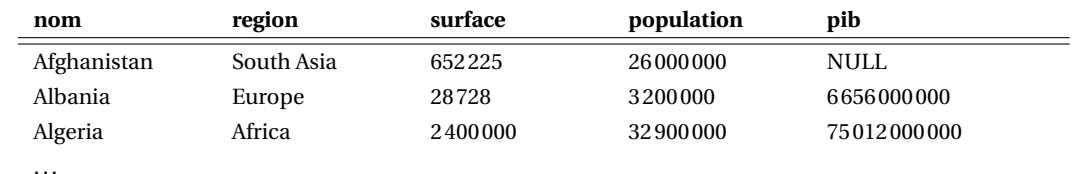

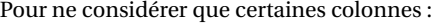

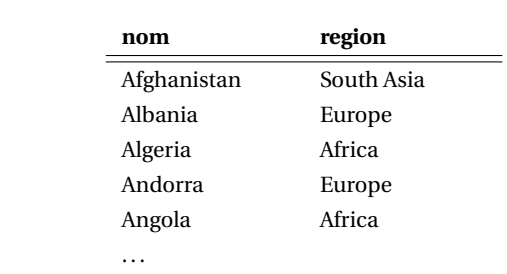

### SELECT nom, region FROM pays

### **Exemple**

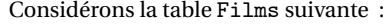

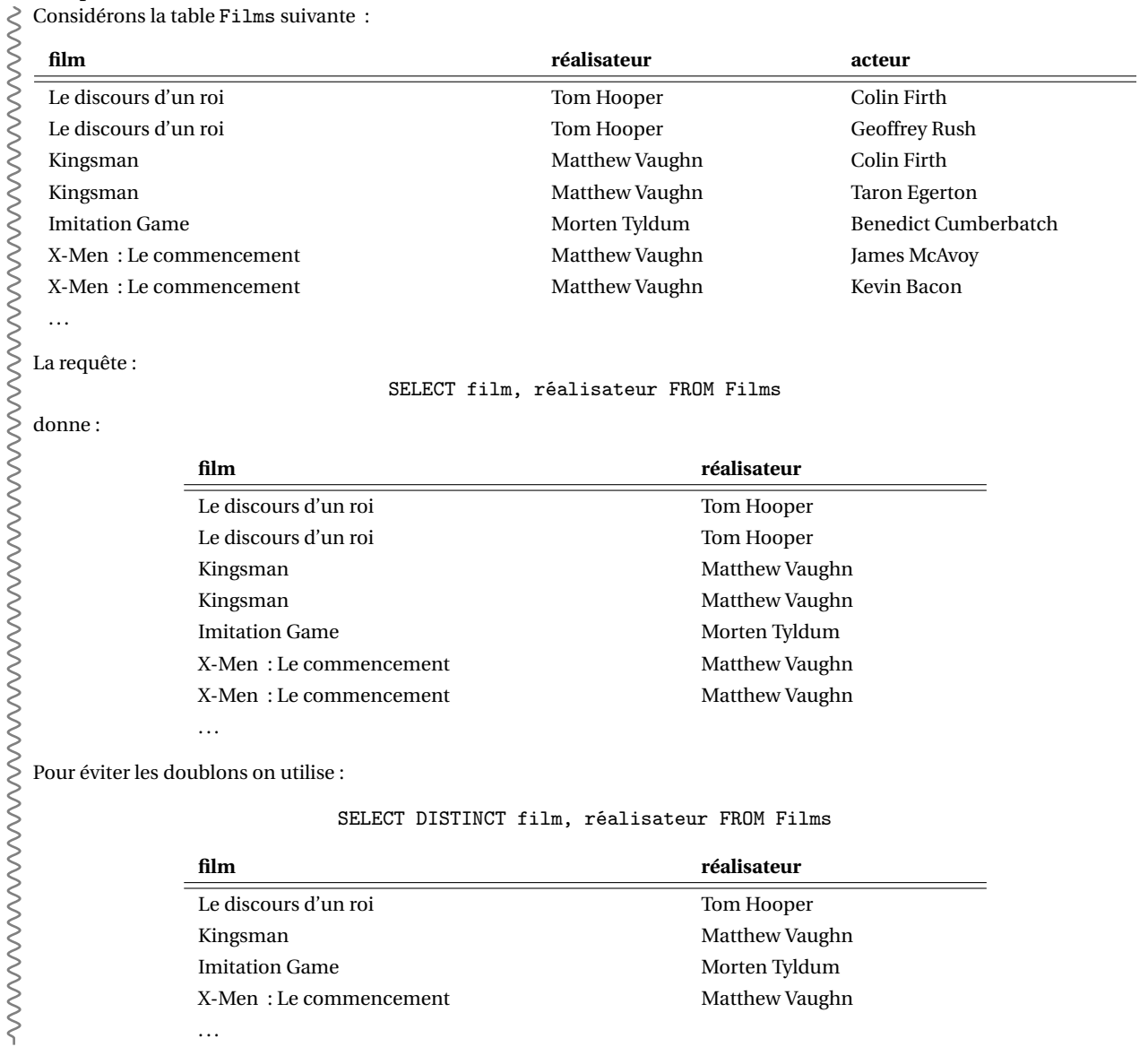

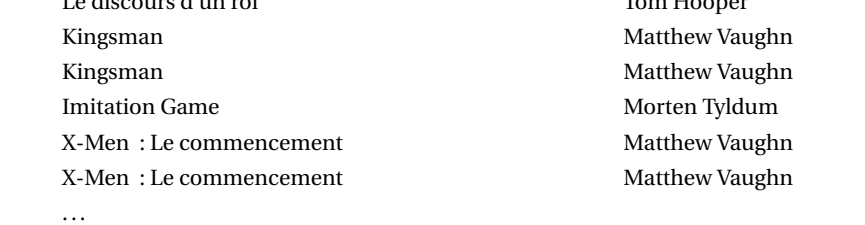

### Pour éviter les doublons on utilise :

SELECT DISTINCT film, réalisateur FROM Films

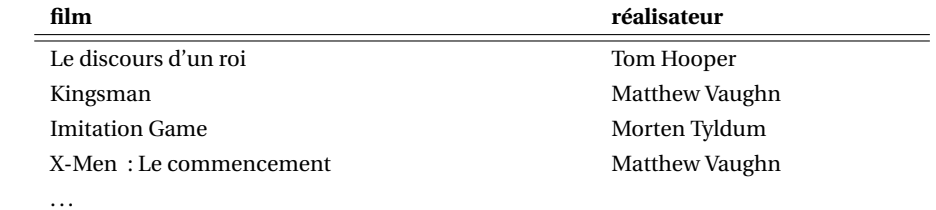

WWWWWWWW

Parmi l'ensemble des enregistrements d'une table, on peut sélectionner les lignes qui nous intéressent en imposant des contraintes. Ces dernières peuvent s'exprimer avec des connecteurs logiques (AND, OR,...).

#### **Exemple**

Une contrainte peut-être par exemple la vérification d'une égalité (Nom=France) ou d'une inégalité. Par exemple :

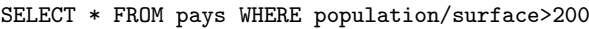

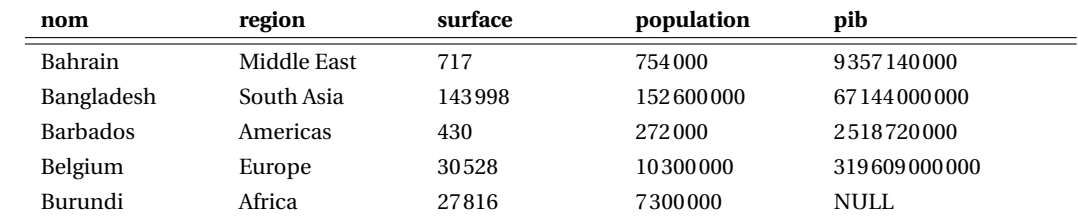

On peut coupler cette démarche avec le choix de colonnes :

SELECT nom, population/surface, pib FROM pays WHERE population/surface>200

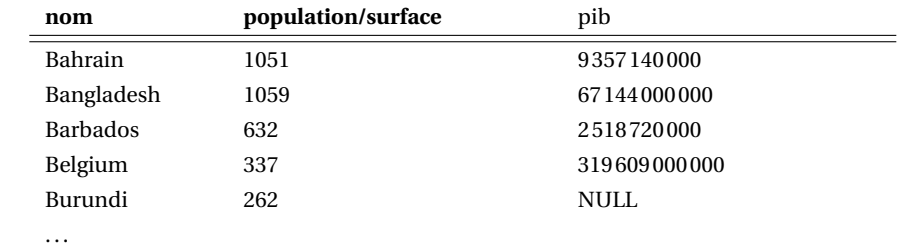

### **Exemple**

À partir d'une table periodic, la requête demandant les éléments de rayon atomique < 100pm et de masse volumique wwwwwwww <sup>&</sup>lt; 1gcm−<sup>3</sup> , s'écrit :

SELECT Z,symb,nom,masse\_vol,r\_at FROM periodic WHERE r\_at<100 AND masse\_vol<1

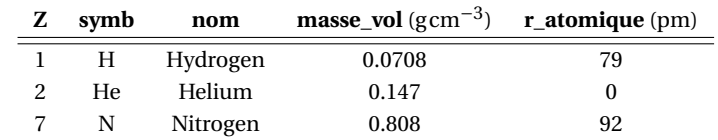

On a vu les premières instructions, les plus fondamentales, dans les exemples précédents :

SELECT ... FROM ... WHERE ...

La condition donnée par WHERE peut utiliser :

 $\triangleright$  les opérateurs de comparaison  $(=, >, <, < =, >=, <$  pour différent);

 $\triangleright$  les opérateurs logiques AND, OR, NOT.

D'autres opérateurs usuels semblent ne pas être au programme (IN qui teste l'appartenance, LIKE qui compare des chaînes de caractères d'une certaine forme).

. . .

Considérons la base de donnée **world** déjà évoquée : country countrylanguage CountryCode Code  $N$ ame Language Continent IsOfficial Percentage Region SurfaceArea IndepYear Population LifeExpectancy GNP GovernmentForm HeadOfState Capital Pour obtenir la liste des différentes villes de France avec leur population, on réalise la requête : SELECT Name, Population FROM city WHERE CountryCode = 'FRA'

Notons que l'on peut **renommer** le nom d'un attribut d'une table à l'aide de AS :

SELECT a AS b FROM table

### **III.2 - Filtrage des résultats**

Tout d'abord, on a vu la façon d'éviter les doublons avec :

SELECT DISTINCT ... FROM ...

### **Exemple**

Considérons la base de donnée **world**.

Pour obtenir la liste des différentes langues, on réalise la requête : :

> Considérons la base de donnée **world.**<br>> Pour obtenir la liste des différentes langues, on réalise la requ<br>> SELECT DISTINCT Language FROM countrylanguage

En fin de requête, on peut utiliser (dans cet ordre) :

- . ORDER BY a DESC ou ORDER BY a ASC pour trier selon l'attribut a par ordre décroissant ou croissant (ce dernier étant par défaut);
- $\triangleright$  LIMIT n pour limiter la réponse à n enregistrements;
- $\triangleright$  OFFSET n pour débuter la réponse à partir du  $(n+1)$ -ième enregistrement.

#### **Exemple**

#### Considérons la base de donnée **world**.

Pour obtenir les 5 villes mondiales les plus peuplées, on réalise la requête : Solonsidérons la base de donnée **world.**<br>
Pour obtenir les 5 villes mondiales les plus peuplées, on réalise la requête :<br>
SELECT Name FROM city ORDER BY Population DESC LIMIT 5

ξ Pour obtenir les 5 suivantes :

SELECT Name FROM city ORDER BY Population DESC LIMIT 5 OFFSET 5

5 Pour obtenir le nom des dix pays asiatiques les plus grands :

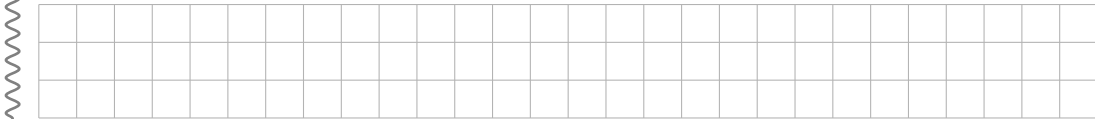

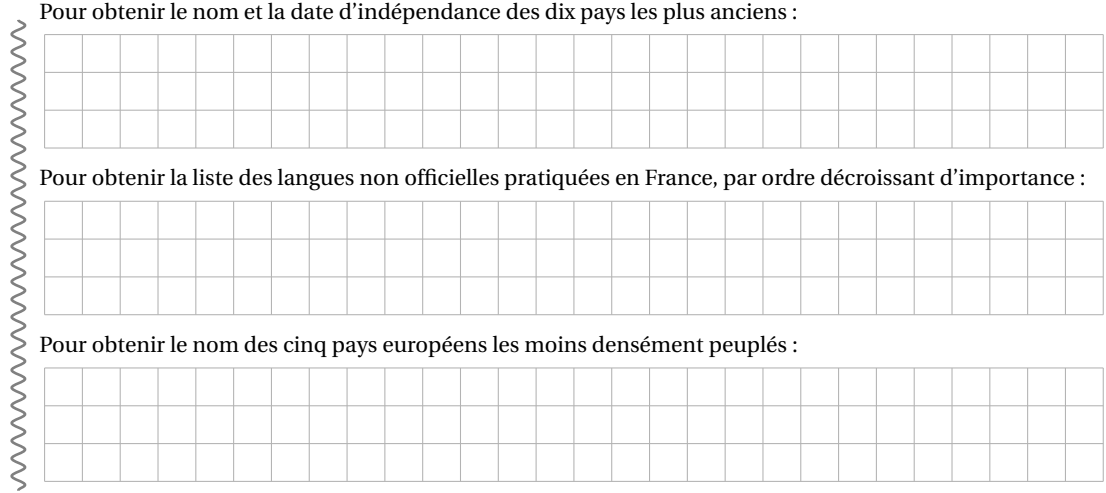

### **III.3 - Opérateurs ensemblistes**

On peut appliquer les opérateurs ensemblistes à deux relations table1 et table2 différentes.

. *Union* : table1 ∪ table2 avec UNION

L'union de deux ensembles renvoie tous les éléments qui appartiennent à l'un **ou** à l'autre de ces ensembles. Si un élément appartient aux deux à la fois, il n'est renvoyé qu'une seule fois.

- . *Intersection* : table1 ∩ table2 avec INTERSECT L'intersection de deux ensembles renvoie tous les éléments qui appartiennent à l'un **et** à l'autre de ces ensembles.
- . *Différence* : table1 − table2 avec EXCEPT La différence de deux ensembles A et B envoie les éléments qui appartiennent A mais pas à B. Notons que c'est EXCEPT qui est utilisé en SQLite mais MINUS en MySQL.

Les colonnes des requêtes situées avant et après INTERSECT ou EXCEPT doivent être similaires (même nombre, même type et même ordre).

#### **Exemple**

Considérons deux tables magasin1 et magasin2 donnant les clients de deux magasins d'une même enseigne. Pour obtenir les clients de l'enseigne, on pourra considérer la requête :

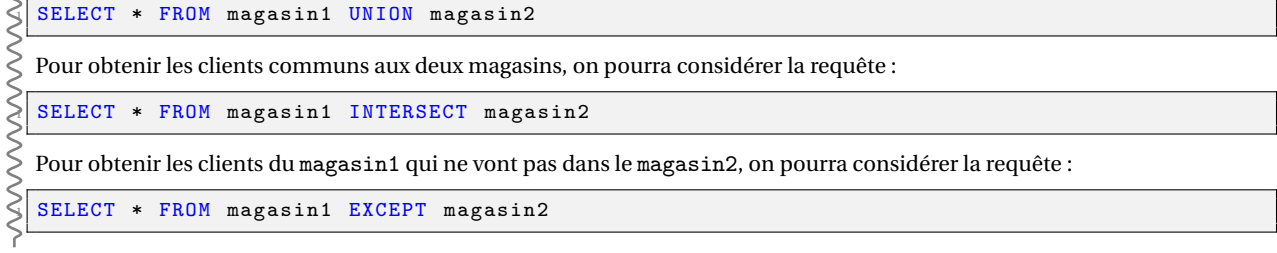

### **Remarque**

Notons que les deux requêtes suivantes sont équivalentes :

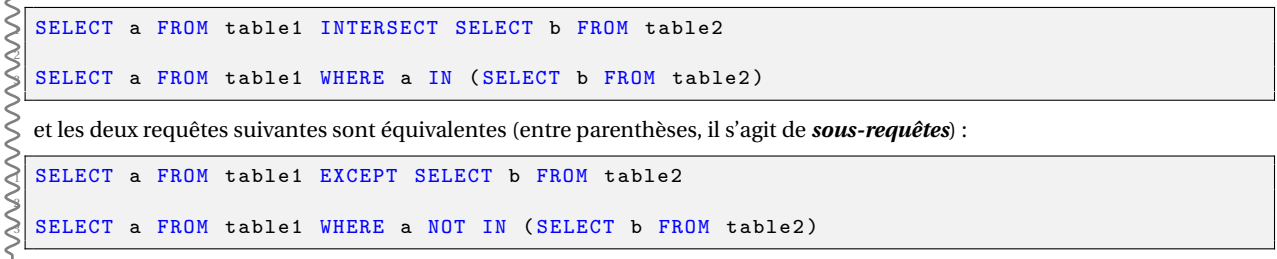

On peut également considérer le *produit cartésien* de deux tables table1 et table2 où chaque élément de table1 est couplé à chaque élément de table2.

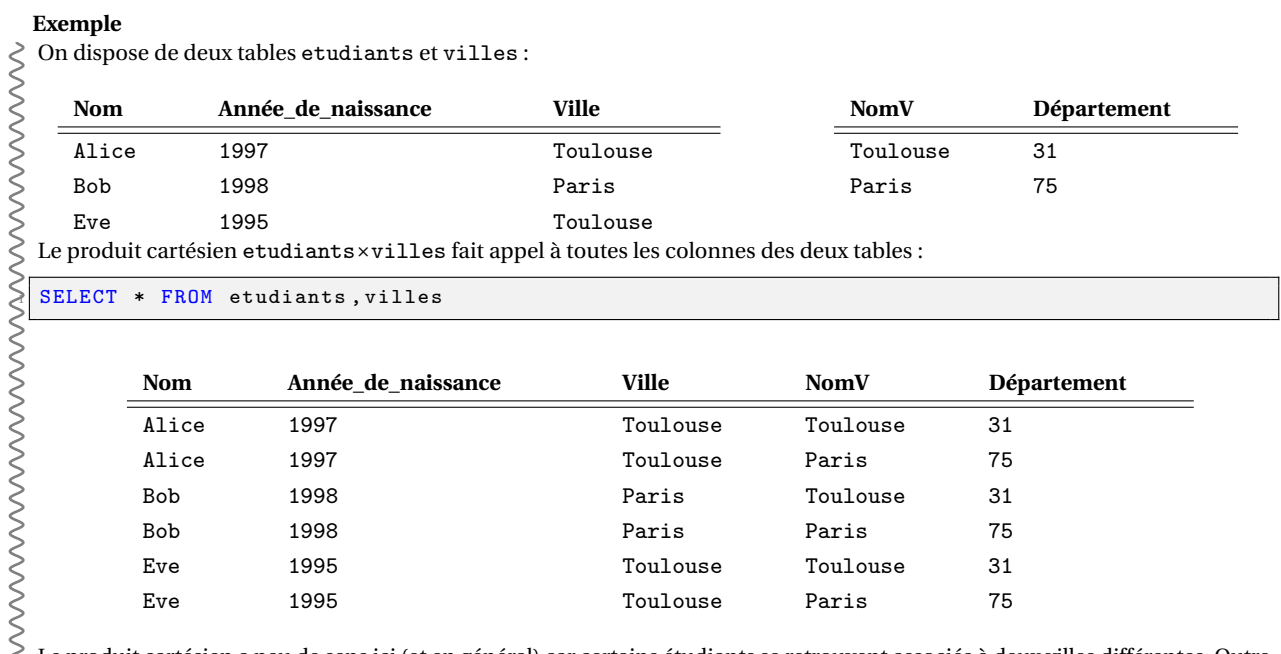

Le produit cartésien a peu de sens ici (et en général) car certains étudiants se retrouvent associés à deux villes différentes. Outre

ce problème d'interprétation, la taille du résulta pose également problème (produit des cardinaux des deux tables).

### **III.4 - Jointures**

La *jointure* est une opération consistant à recoller deux relations table1 et table2 en se fondant sur la correspondance de valeurs entre deux colonnes :

SELECT \* FROM table1 JOIN table2 ON expression\_logique

#### **Exemple**

Reprenons l'exemple précédent. On peut réaliser une jointure selon (Ville, NomV) entre les tables etudiants et villes. Cela revient à faire un produit cartésien des deux tables suivi d'une sélection sur les lignes où il y a correspondance entre les deux colonnes.

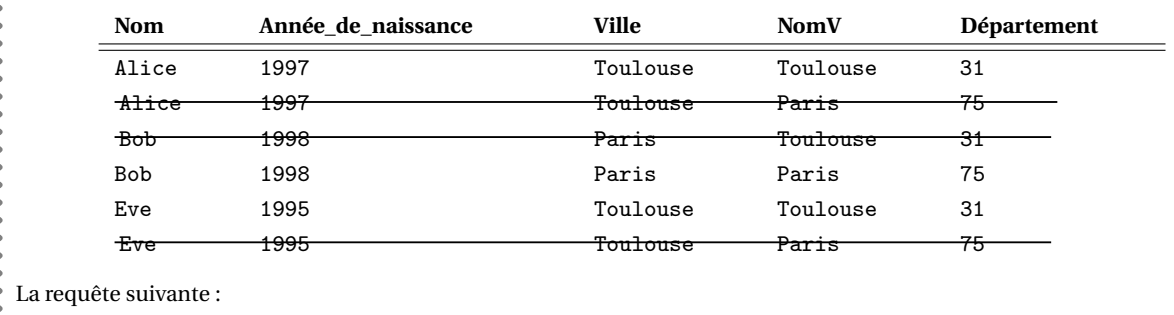

<sup>1</sup> SELECT \* FROM etudiants JOIN villes ON Ville = NomV

donne :

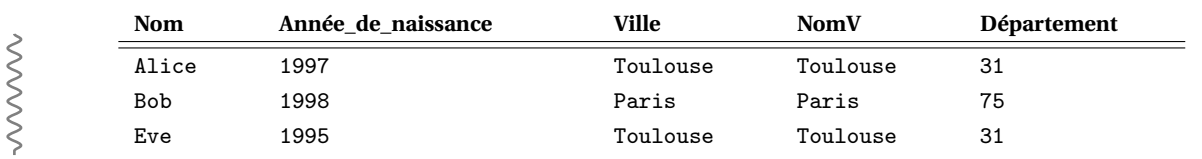

S'il y a risque d'ambiguïté sur ce que désignent les noms des attributs, on les fait précéder du nom de la table.

### **Exemple**

Dans l'exemple précédent, on peut considérer :

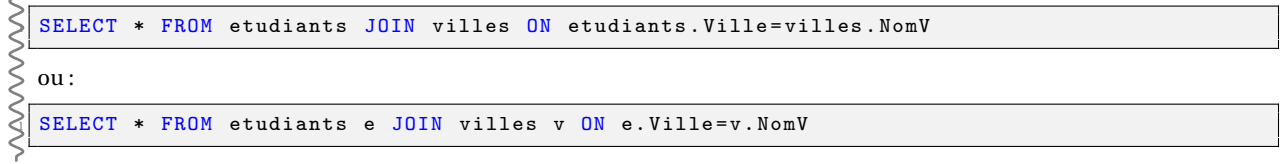

Notons que l'on peut également ajouter une sélection de colonnes pour éviter d'avoir le champ commun présent deux fois.

#### **Exemple**

Dans l'exemple précédent, la requête :

```
SELECT Nom, Année_de_naissance, Ville, Département
  FROM etudiants JOIN villes ON etudiants. Ville=villes. NomV
```
donne :

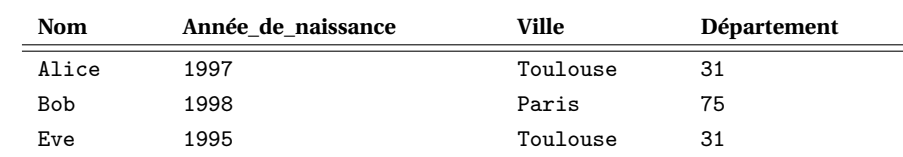

#### **Exemple**

- Considérons la base de donnée **world**.
- Pour obtenir la capitale de l'Ouzbekistan et sa population, on réalise la requête :

```
FROM city JOIN country ON city. ID = country. Capital
WHERE country . Name = 'Uzbekistan' ;
```
### Pour obtenir la liste des pays ayant adopté le Français comme langue officielle :

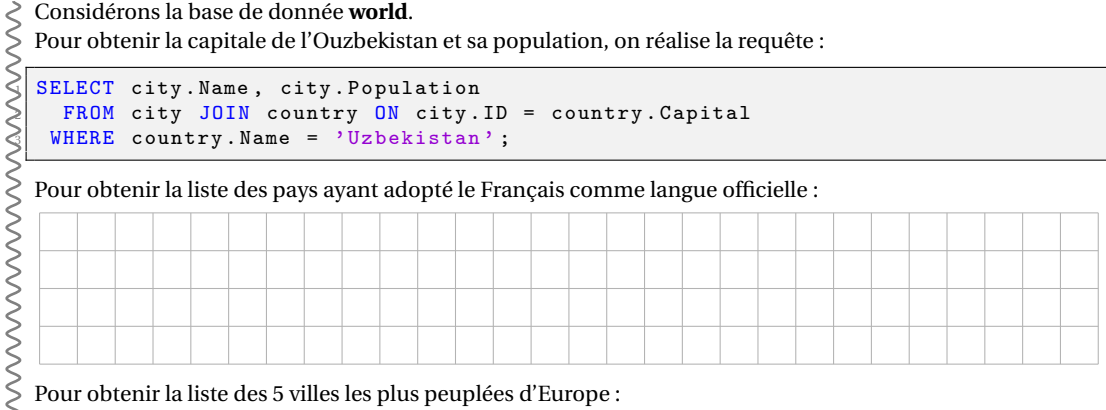

#### Pour obtenir la liste des 5 villes les plus peuplées d'Europe :

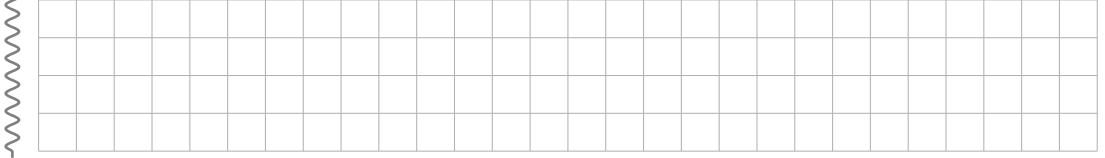

## **III.5 - Fonctions d'agrégation**

### **Exemple**

On dispose de la relation relevé ci-dessous à gauche. Un exemple d'agrégation consiste à calculer la moyenne des notes sur chaque classe, ce qui produit la relation ci-dessous à droite.

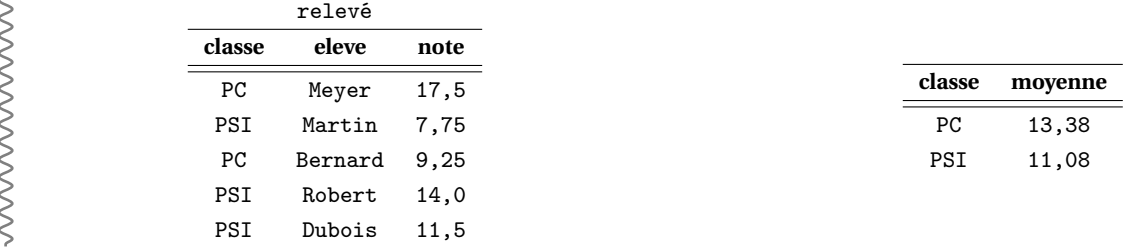

L'agrégation sert à regrouper les lignes d'une table et à évaluer une fonction *f* sur ces regroupements. Les cinq fonctions à connaître sont :

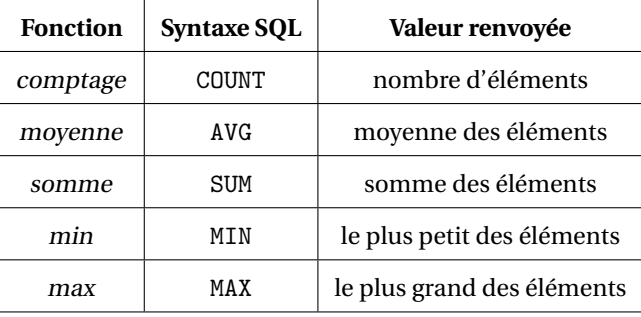

### **Exemple**

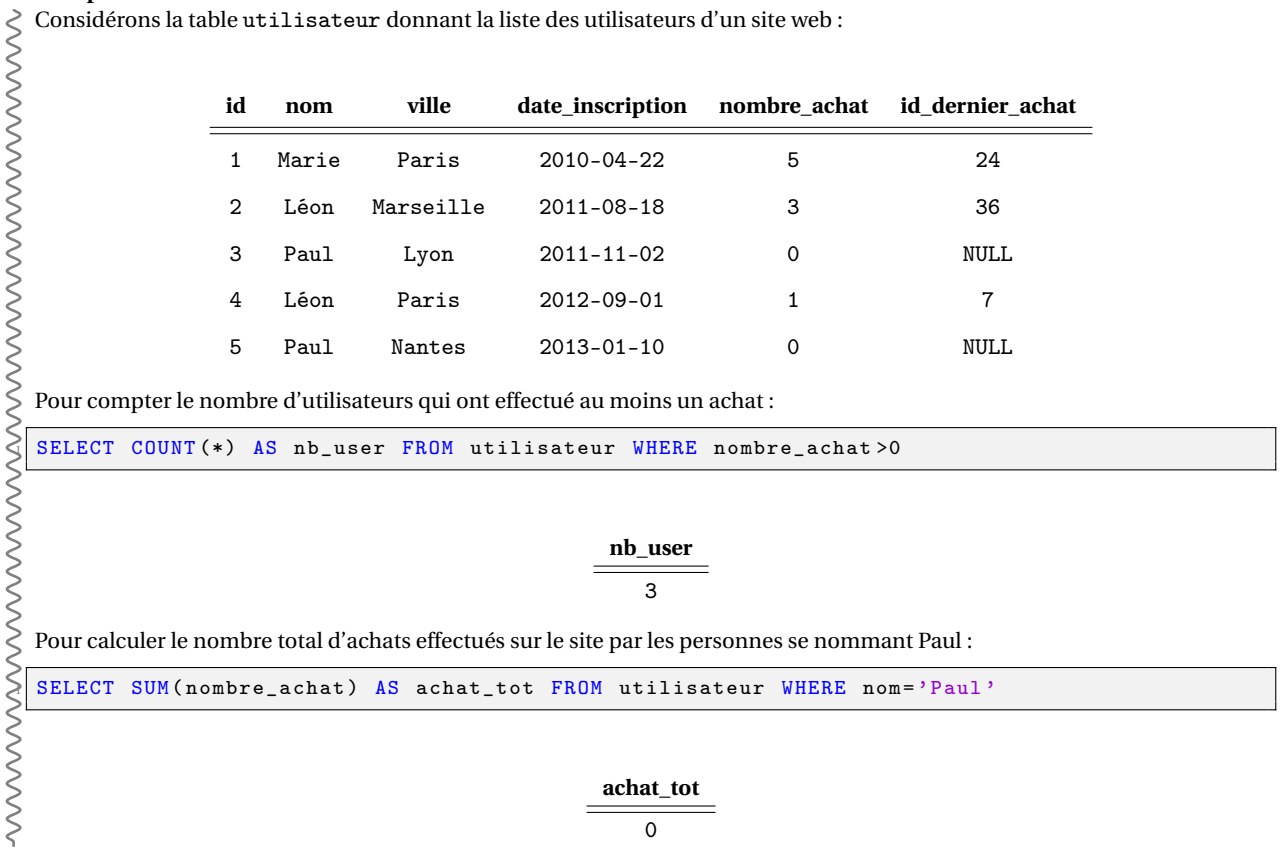

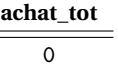

Il est aussi possible de regrouper les enregistrements d'une table par agrégation à l'aide du mot-clef GROUP BY. Ce regroupement permet d'appliquer la fonction à chacun des groupes et le résultat de la requête est l'ensemble des valeurs prises par la fonction sur chacun des regroupements.

La syntaxe est (où a et b sont des attributs et f est la fonction d'agrégation) :

```
SELECT f(a) FROM table WHERE expression_logique GROUP BY b
```
**Exemple**

Poursuivons le même exemple que ci-dessus. Pour calculer le nombre d'achats effectués par chaque nom, on regroupe les lignes :

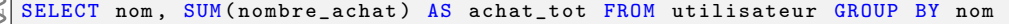

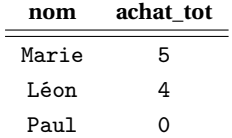

#### **Exemple**

Reprenons l'exemple initial de ce paragraphe : une requête permettant de calculer les moyennes des notes sur chaque classe s'écrit :

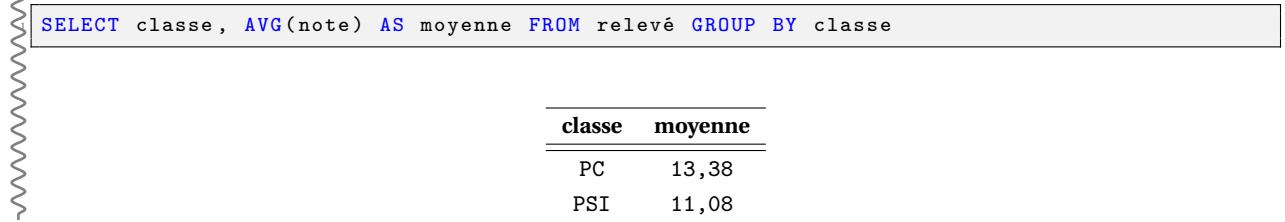

Lorsque l'on impose une contrainte (par exemple une sélection) **après** avoir utilisé une fonction d'agrégation, en particulier après GROUP BY, il faut utiliser le mot-clé HAVING et non WHERE.

#### **Exemple**

- Considérons la base de donnée **world**.
- Pour obtenir la population de chacun des continents (dans l'ordre décroissant), on réalise la requête :

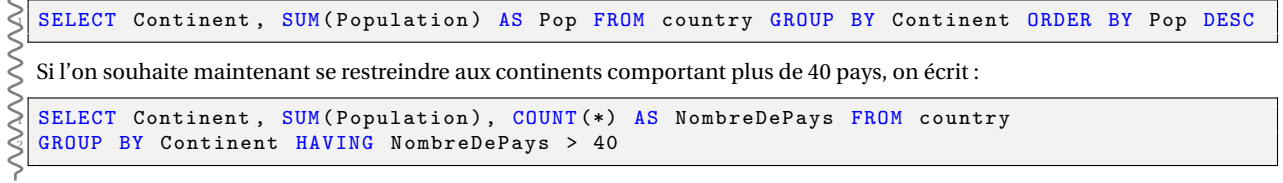

### **IV - Des exercices issus de sujets de concours**

### **IV.1 - MP-PC-PSI Mines-Ponts 2017**

On modélise un réseau routier par un ensemble de croisements et de voies reliant ces croisements. Les voies partent d'un croisement et arrivent à un autre croisement. Ainsi, pour modéliser une route à double sens, on utilise deux voies circulant en sens opposés. La base de données du réseau routier est constituée des relations suivantes :

- Croisement(id, longitude, latitude)
- Voie(id, longueur, id\_croisement\_debut, id\_croisement\_fin)

Dans la suite on considère *c* l'identifiant (id) d'un croisement donné.

**Question 1 -** Écrire la requête SQL qui renvoie les identifiants des croisements atteignables en utilisant une seule voie à partir du croisement ayant l'identifiant c.

**Question 2 -** Écrire la requête SQL qui renvoie les longitudes et latitudes des croisements atteignables en utilisant une seule voie, à partir du croisement c.

**Question 3 -** Que renvoie la requête SQL suivante?

```
SELECT V2.id_croisement_fin
 FROM Voie as V1 JOIN Voie as V2
   ON V1.id_croisement_fin = V2.id_croisement_debut
 WHERE V1. id croisement debut = c
```
### **IV.2 - MP-PC-PSI Centrale-Supélec 2016**

Ce problème s'intéresse à différents aspects relatifs à la sécurité aérienne et plus précisément au risque de collision entre deux appareils.

Afin d'éviter les collisions entre avions, les altitudes de vol en croisière sont normalisées. Dans la majorité des pays, les avions volent à une altitude multiple de 1000 pieds (un pied vaut 30,48 cm) au-dessus de la surface isobare à 1013,25 hPa. L'espace aérien est ainsi découpé en tranches horizontales appelées niveaux de vol et désignées par les lettres « FL » (*flight level*) suivies de l'altitude en centaines de pieds : « FL310 » désigne une altitude de croisière de 31000 pieds au-dessus de la surface isobare de référence.

EUROCONTROL est l'organisation européenne chargée de la navigation aérienne, elle gère plusieurs dizaines de milliers de vol par jour. Toute compagnie qui souhaite faire traverser le ciel européen à un de ses avions doit soumettre à cet organisme un plan de vol comprenant un certain nombre d'informations : trajet, heure de départ, niveau de vol souhaité, etc. Muni de ces informations, Eurocontrol peut prévoir les secteurs aériens qui vont être surchargés et prendre des mesures en conséquence pour les désengorger : retard au décollage, modification de la route à suivre, etc.

Nous modélisons (de manière très simplifiée) les plans de vol gérés par EUROCONTROL sous la forme d'une base de données comportant deux tables :

− la table vol qui répertorie les plans de vol déposés par les compagnies aériennes ; elle contient les colonnes

- id\_vol : numéro du vol (chaine de caractères) ;
- depart : code de l'aéroport de départ (chaine de caractères) ;
- arrivee : code de l'aéroport d'arrivée (chaine de caractères) ;
- jour : jour du vol (de type date, affiché au format aaaa-mm-jj) ;
- heure : heure de décollage souhaitée (de type time, affiché au format hh :mi) ;
- niveau : niveau de vol souhaité (entier).

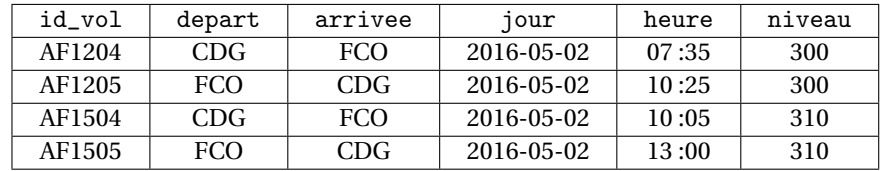

**Figure 1** Extrait de la table vol : vols de la compagnie Air France entre les aéroports Charles-de-Gaule (Paris) et Léonard-de-Vinci à Fiumicino (Rome)

- − la table aeroport qui répertorie les aéroports européens ; elle contient les colonnes
	- id aero : code de l'aéroport (chaine de caractères) ;
	- ville : principale ville desservie (chaine de caractères) ;

• pays : pays dans lequel se situe l'aéroport (chaine de caractères).

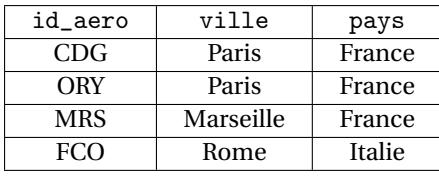

**Figure 2** Extrait de la table aeroport

Les types SQL date et time permettent de mémoriser respectivement un jour du calendrier grégorien et une heure du jour. Deux valeurs de type date ou de type time peuvent être comparées avec les opérateurs habituels(=, <, <=, etc.). La comparaison s'effectue suivant l'ordre chronologique. Ces valeurs peuvent également être comparées à une chaine de caractères correspondant à leur représentation externe ('aaaa-mm-jj' ou 'hh :mi').

**Question 1 -** Écrire une requête SQL qui fournit le nombre de vols qui doivent décoller dans la journée du 2 mai 2016 avant midi.

**Question 2 -** Écrire une requête SQL qui fournit la liste des numéros de vols au départ d'un aéroport desservant Paris le 2 mai 2016

**Question 3 -** Que fait la requête suivante ?

```
SELECT id_vol
  FROM vol JOIN aeroport AS d ON d.id_aero = depart
            3 JOIN aeroport AS a ON a. id_aero = arrivee
  WHERE
     5 d. pays = 'France ' AND
     a. pays = 'France' AND
     jour = '2016 - 05 - 02'
```
**Question 4 -** Certains vols peuvent engendrer des conflits potentiels : c'est par exemple le cas lorsque deux avions suivent un même trajet, en sens inverse, le même jour et à un même niveau. Écrire une requête SQL qui fournit la liste des couples  $(\mathrm{Id}_1, \mathrm{Id}_2)$  des identifiants des vols dans cette situation.

### **IV.3 - PC Mines Ponts 2019**

Chiffrer les données est nécessaire pour assurer la confidentialité lors d'échanges d'informations sensibles. Dans ce domaine, les nombres premiers servent de base au principe de clés publique et privée qui permettent, au travers d'algorithmes, d'échanger des messages chiffrés. La sécurité de cette méthode de chiffrement repose sur l'existence d'opérations mathématiques peu coûteuses en temps d'exécution mais dont l'inversion (c'est-à-dire la détermination des opérandes de départ à partir du résultat) prend un temps exorbitant. On appelle ces opérations "fonctions à sens unique". Une telle opération est, par exemple, la multiplication de grands nombres premiers. Il est aisé de calculer leur produit. Par contre, connaissant uniquement ce produit, il est très difficile de déduire les deux facteurs premiers.

[...]

Les questions portant sur les bases de données sont à traiter en langage SQL.

Au cours du développement des fonctions nécessaires à la manipulation des nombres premiers on s'aperçoit que le choix des algorithmes pour évaluer chaque fonction est primordial pour garantir des performances acceptables. On souhaite donc mener des tests à grande échelle pour évaluer les performances réelles du code qui a été développé. Pour ce faire on effectue un grand nombre de tests sur une multitude d'ordinateurs. Les données sont ensuite centralisées dans une base de données composée de deux tables.

La première table est ordinateurs et permet de stocker des informations sur les ordinateurs utilisés pour les tests. Ses attributs sont :

- nom TEXT, clé primaire, le nom de l'ordinateur.
- gflops INTEGER la puissance de l'ordinateur en milliards d'opérations flottantes par seconde.
- ram INTEGER la quantité de mémoire vive de l'ordinateur en Go.

Exemple du contenu de cette table :

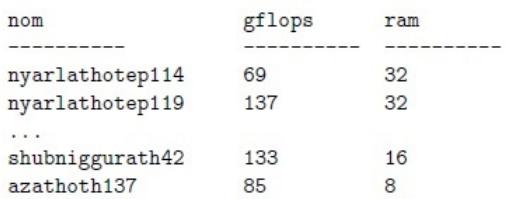

La seconde table est fonctions et stocke les informations sur les tests effectués pour différentes fonctions en cours de développement. Ses attributs sont :

- id INTEGER l'identifiant du test effectué.
- nom TEXT le nom de la fonction testée (par exemple li, Ei, etc).
- algorithme TEXT le nom de l'algorithme qui permet le calcul de la fonction testée (par exemple BBS si on teste une fonction de génération de nombres aléatoires).
- teste\_sur TEXT le nom du PC sur lequel le test a été effectué.

• temps\_exec INTEGER le temps d'exécution du test en millisecondes.

Exemple du contenu de cette table :

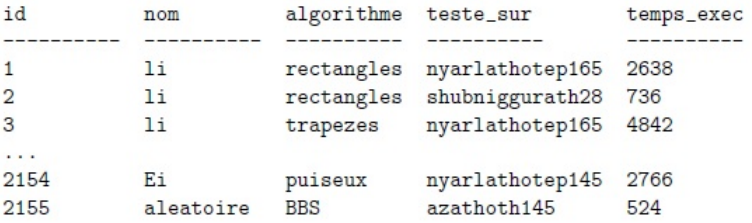

**Question 1** Expliquer pourquoi il n'est pas possible d'utiliser l'attribut nom comme clé primaire de la table fonctions.

**Question 2** Écrire des requêtes SQL permettant de :

- 1. Connaître le nombre d'ordinateurs disponibles et leur quantité moyenne de mémoire vive.
- 2. Extraire les noms des PC sur lesquels l'algorithme rectangles n'a pas été testé pour la fonction nommée li.
- 3. Pour la fonction nommée Ei, trier les résultats des tests du plus lent au plus rapide. Pour chaque test retenir le nom de l'algorithme utilisé, le nom du pc sur lequel il a été effectué et la puissance du PC.